## **Bidding Process**

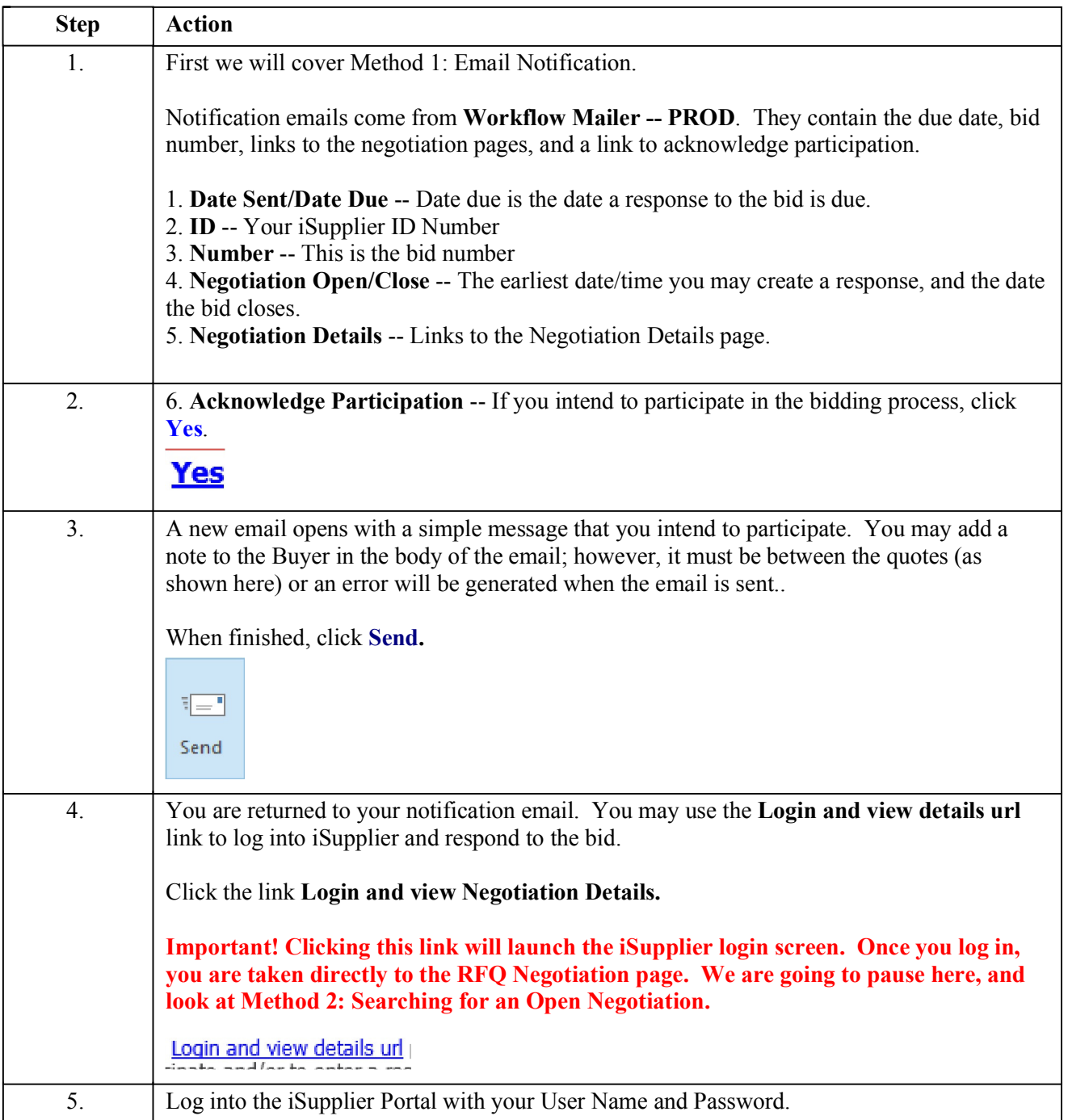

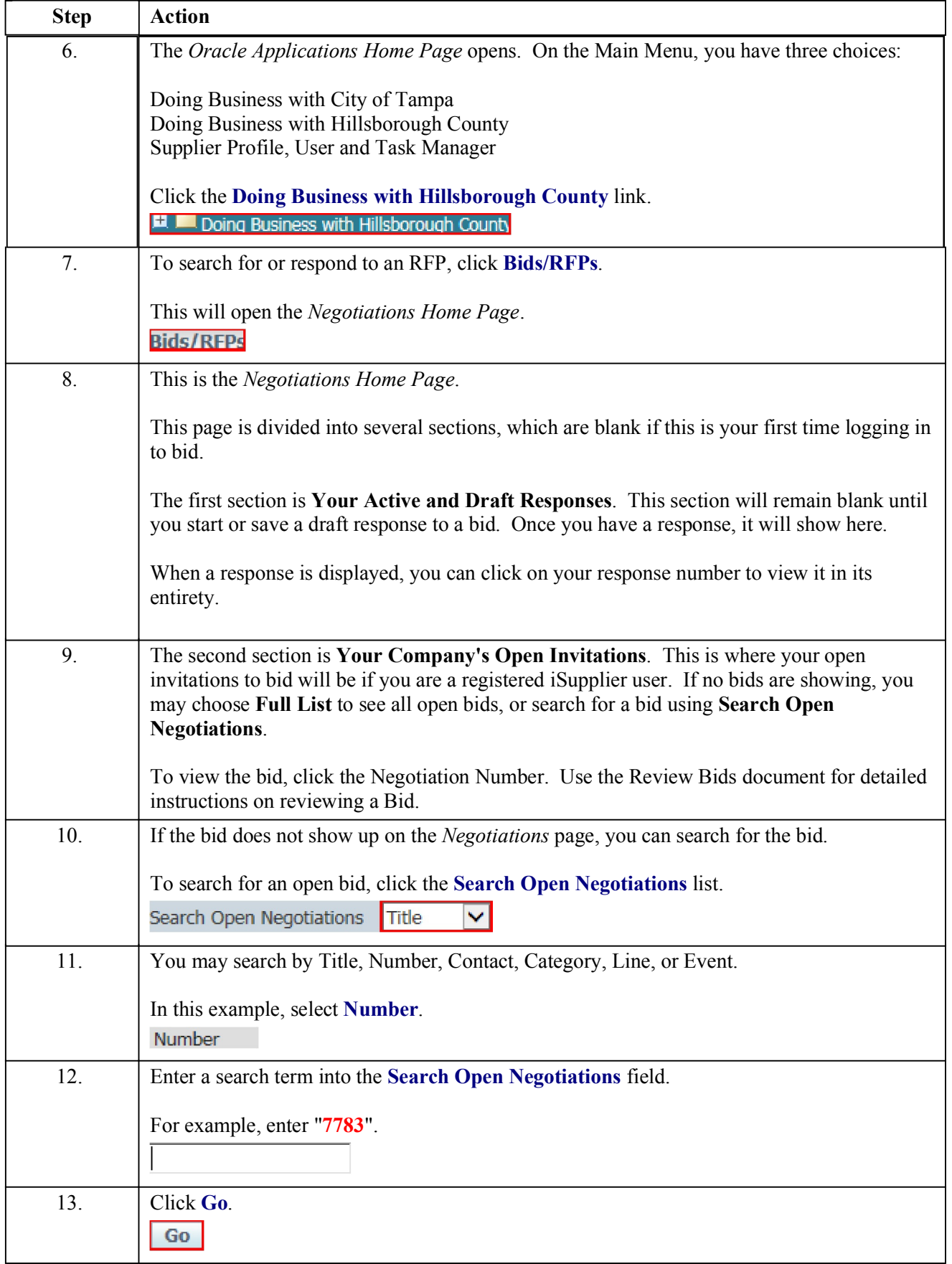

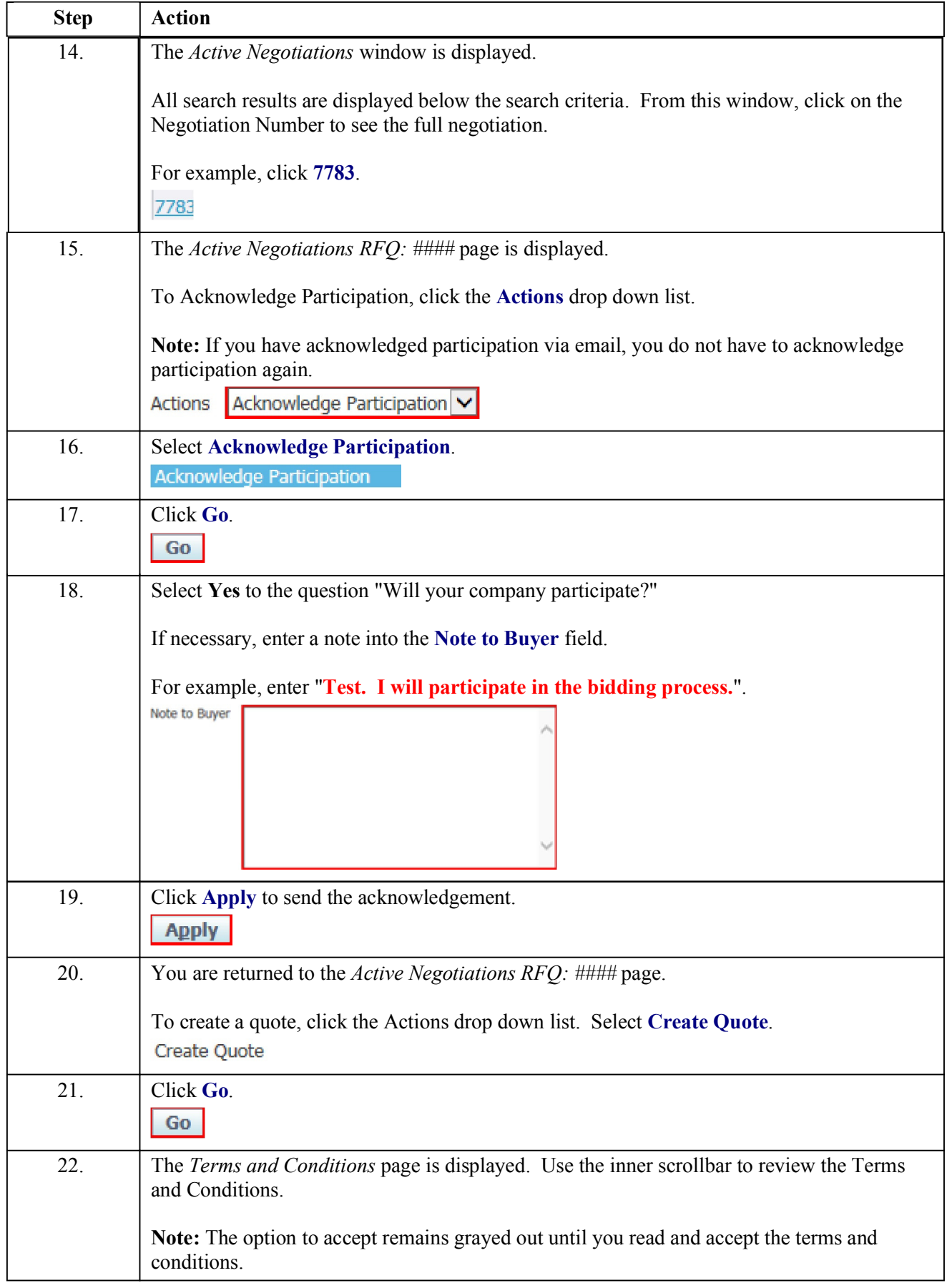

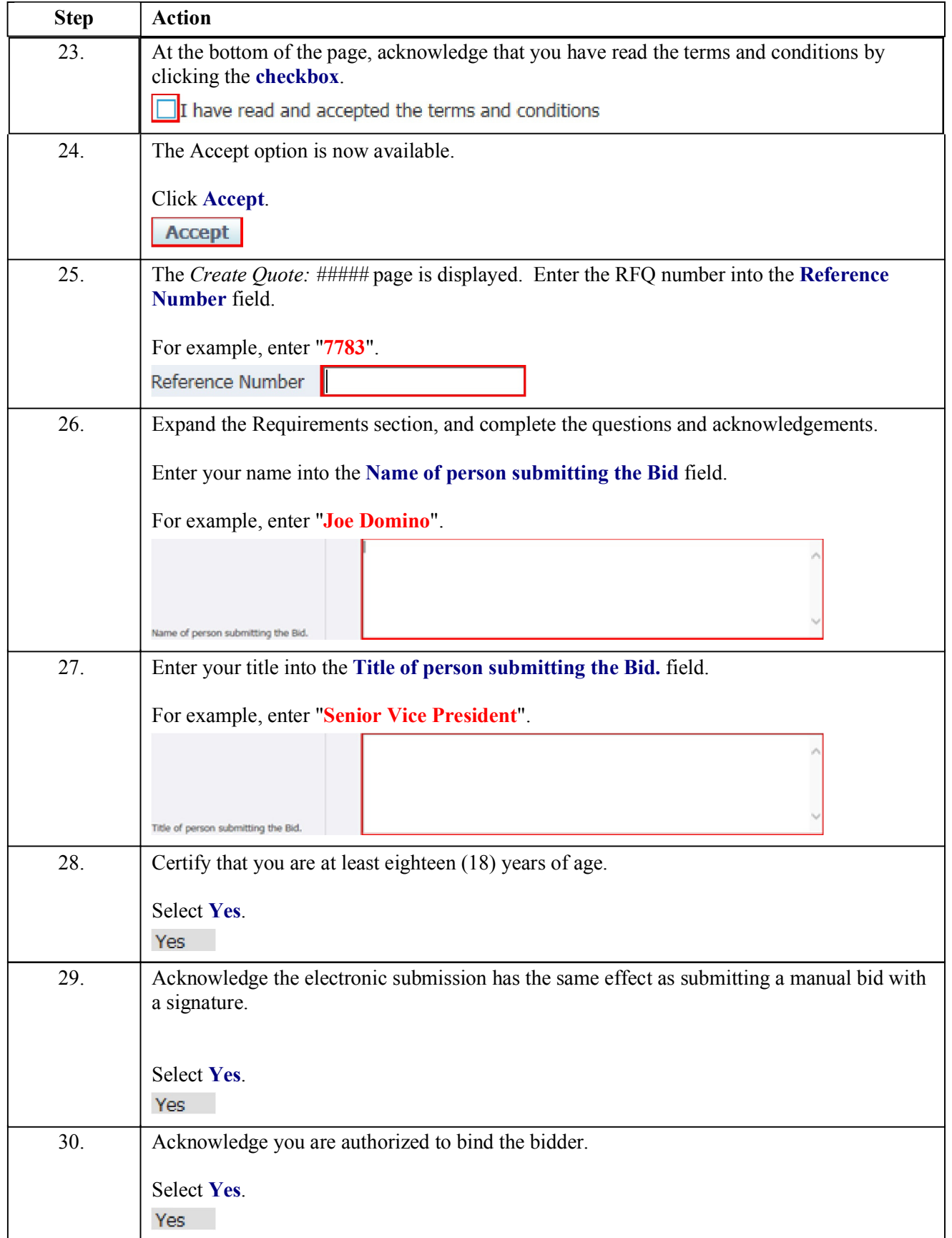

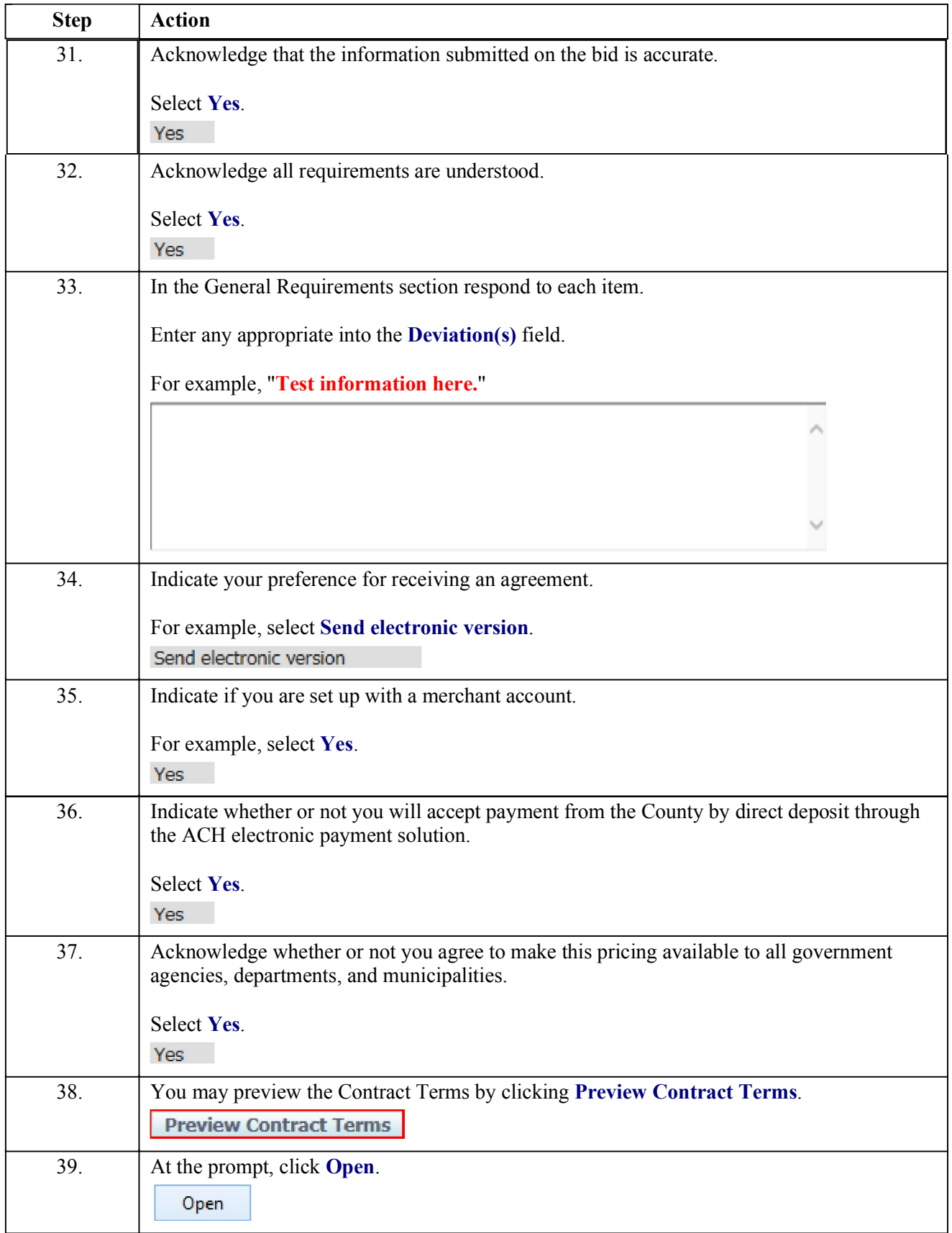

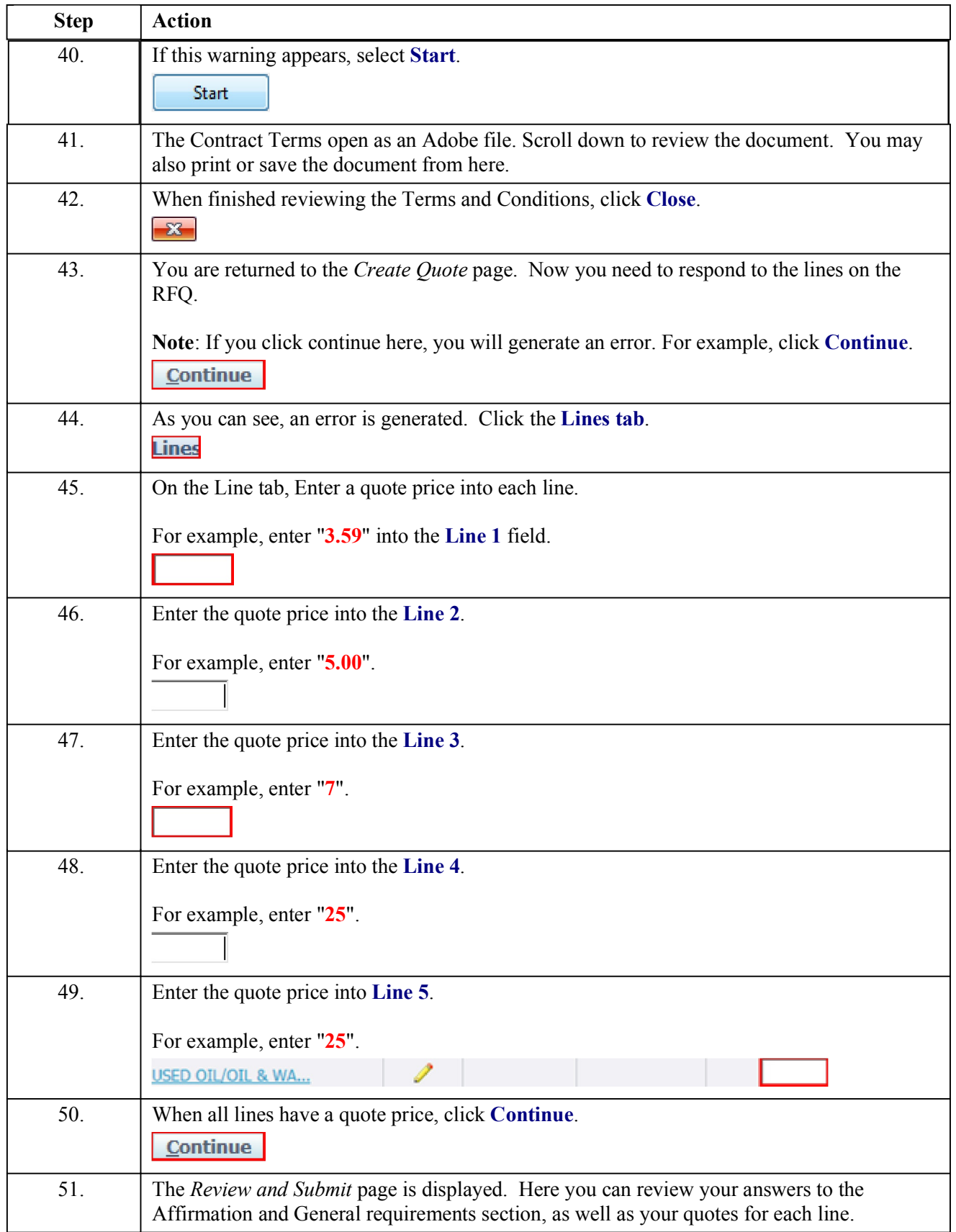

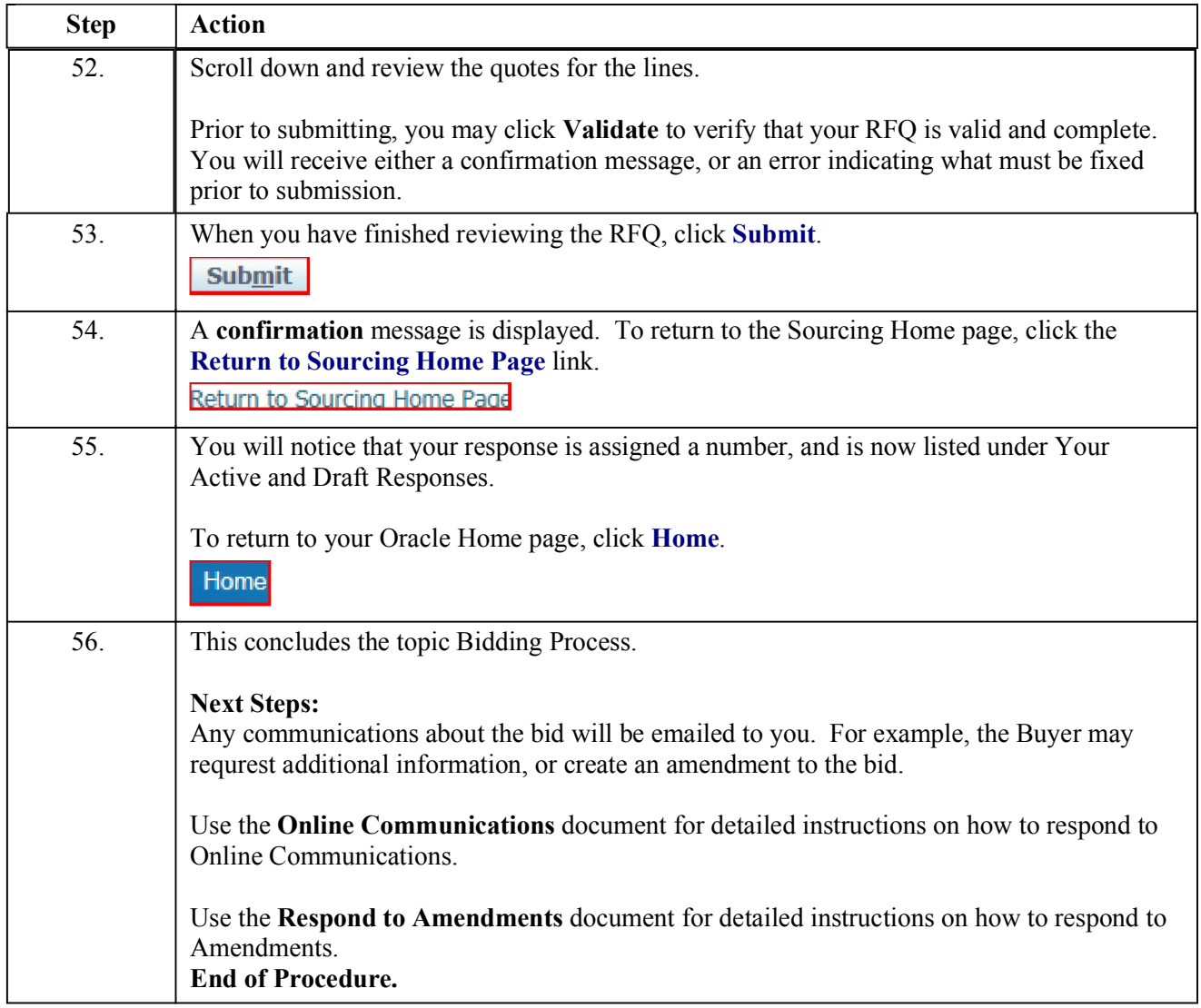